## **Edit Table Column Styles**

This is a listing of the various styles that can be set within an edit table column. These styles may also be used for edit table rows and cells, however not all are supported on the row and cell level. To set the styles a combination of Send\_Message and bit manipulation needs to occur. Examples of the use of the Edit Table Columns can be found in the [STYLE\\_BY\\_POS](https://wiki.srpcs.com/display/Commands/STYLE+BY+POS) message topic.

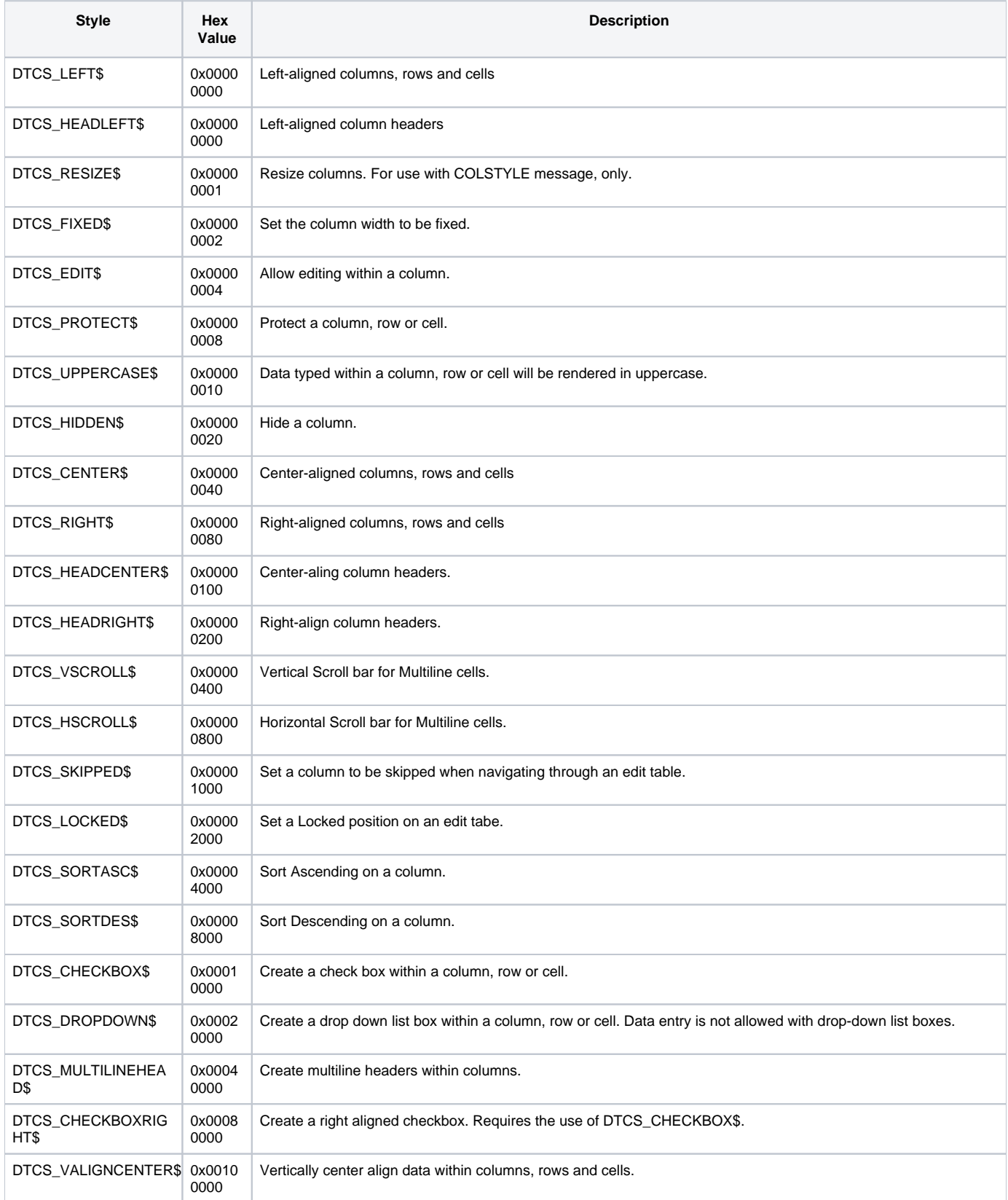

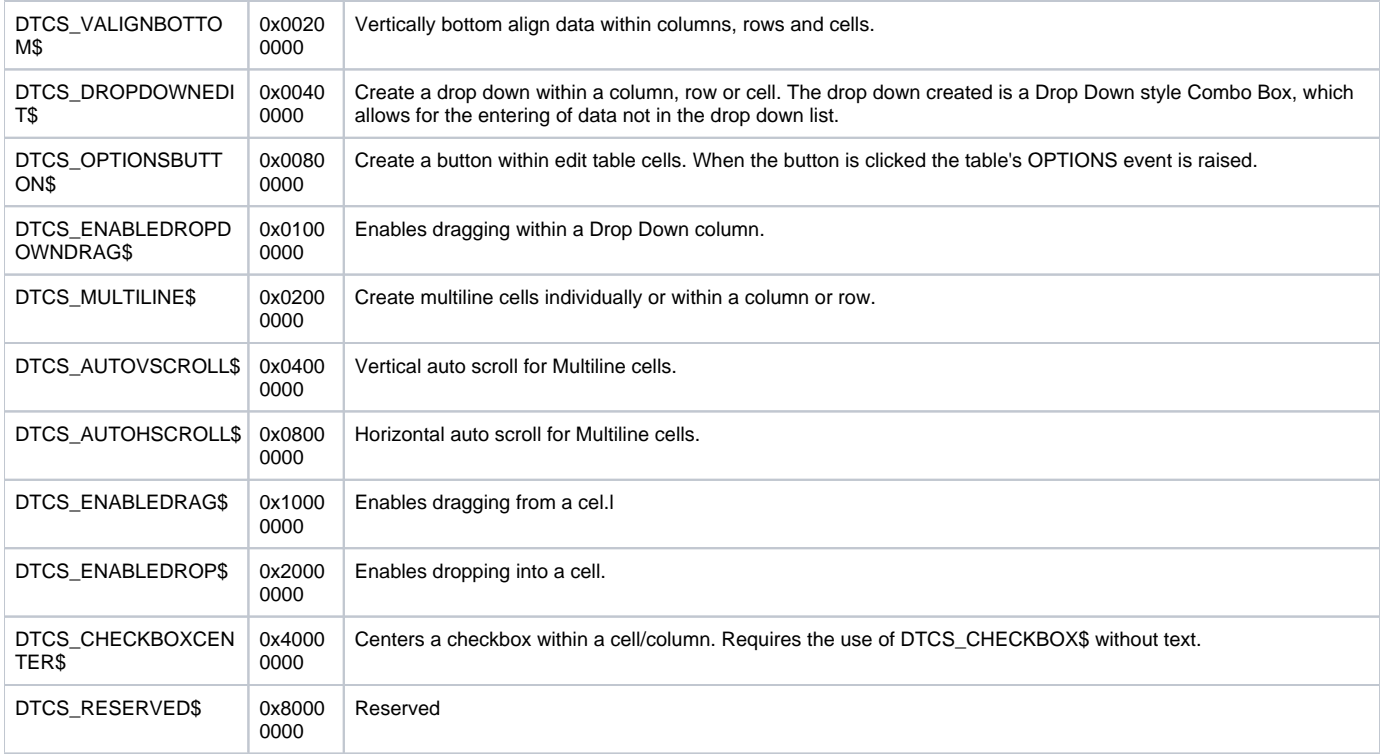

Refer to the [RTI\\_Style\\_Equates](https://wiki.srpcs.com/display/Properties/RTI+Style+Equates) \$Insert record for additional styles unrelated to the Edit Table Columns.